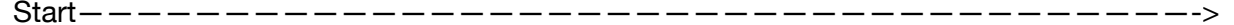

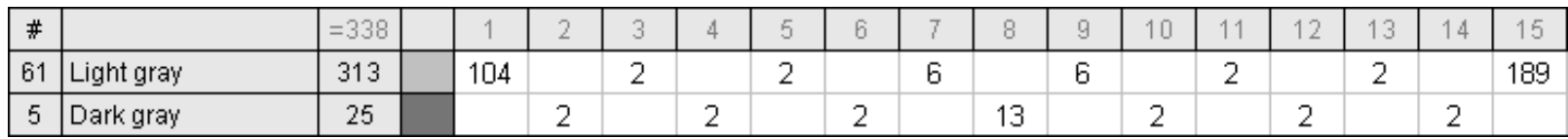

## 

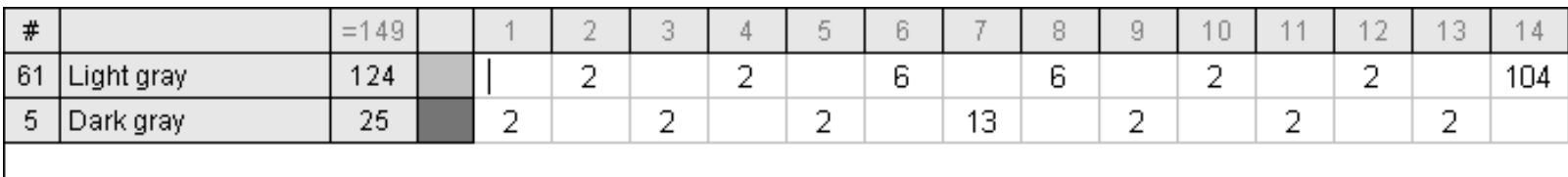